# **Oceňování nedokončené výroby a skladu hotové výroby skutečnými náklady**

Valuing work-in-progress and finished goods inventory at actual cost

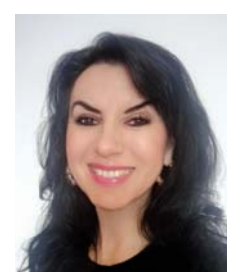

**Bc. Viola Kindermannová – METALURGIE Rumburk s.r.o.**, finanční ředitelka, viola.kindermannova@metalurgie.cz

*Klíčová slova:* slévárna, kalkulace, skutečné náklady, nedokončená výroba, hotová výroba

*Key words:* foundry, calculation, actual costs, work in progress, finished goods

*Abstrakt:* Článek popisuje změnu metodiky oceňování nedokončené výroby a skladu hotové výroby z plánových kalkulovaných nákladů na náklady skutečné, která byla realizována v průběhu minulého roku ve společnosti METALURGIE Rumburk s.r.o. Je popsán způsob realizace a problémy, které musely být řešeny.

*Abstract:* The article describes the change in the valuation methodology of work in progress and finished goods inventory from planned calculated costs to actual costs, which was implemented during the last year in METALURGIE Rumburk s.r.o. The method of implementation and the problems that had to be solved are described.

## **Důvod změny metodiky**

Minulý rok došlo ve společnosti METALURGIE Rumburk s.r.o. ke změně auditorské společnosti. Změna auditorů s sebou přinesla i nový pohled na slévárenskou výrobu. Z tohoto pohledu vyplynulo i mnoho úkolů, které musely být řešeny. První zásadní požadavek byl oceňovat nedokončenou výrobu a sklady hotové výroby skutečnými náklady. Druhý požadavek se týkal provádění ročních inventur ve skladech nakupovaných materiálů. V minulých letech jsme pro zjištění stavu na skládkových halách používali odborný odhad členů inventurní komise. S novými auditory přišel požadavek použít sofistikovanou metodu jako je vážení či měření objemu. Jak jsme se s těmito zásadními požadavky v průběhu minulého roku vypořádali je popsáno v tomto článku a článku následujícím, který bude uveřejněn v některém z příštích čísel časopisu Slévárenství. V tomto článku popíšu princip a metodiku oceňování nedokončené výroby a skladu hotové výroby skutečnými náklady a způsob řešení tohoto problému. V článku následujícím popíšeme použití sofistikovaných metod při provádění inventur stavu materiálu na skládkových halách.

## **Popis původního stavu – oceňování nedokončené výroby (NV) a skladu hotové výroby (HV) plánovými kalkulovanými náklady**

Ve společnosti METALURGIE Rumburk s.r.o. používáme heterogenní informační systém tvořený systémem PRE-MIÉR a systémem OPTI. Oba systémy jsou propojeny tak, aby data vytvořená v jednom systému mohla být použita v systému druhém. Tématy kalkulací a cenotvorby ve společnosti METALURGIE Rumburk s.r.o. jsem se zabývala v předchozích článcích, které byly uveřejněny v číslech zaměřených na ekonomiku a produktivitu slévárenské výroby v minulých ročnících časopisu Slévárenství. Připomenu tedy jen zásadní skutečnosti. Na základě ekonomického modelu slévárny, který je v BAB tabulce systému OPTI generován na základě skutečně zaúčtovaných nákladů, vytváříme na základě obchodního plánu na každý následující kalendářní rok plán nákladů. Tento je využit pro stanovení plánovaných nákladových sazeb. Tyto jsou použity při kalkulaci výrobních nákladů a prodejní ceny odlitku. V systému OPTI používáme kalkulaci s nákladovou sazbou dělenou na variabilní a fixní část. V systému OPTI má každý výrobek svou individuální kalkulaci. Kalkulace výrobních nákladů je počítána dle vzorce:

VN =  $\sum$ i nákladová sazba i\* norma spotřeby i

Norma spotřeby je plánovaná norma spotřeby výrobního množství či času, kterou uvádí technolog v rámci popisu technologie výroby daného výrobku.

Nákladová sazba je plánované korunové ocenění jednotky, ve které je výrobní operace normována, případně plánovaná cena materiálového vstupu pokud jde o vstup materiálový.

Nedokončená výroba i sklad hotové výroby jsou oceňovány plánovými kalkulovanými výrobními náklady. Tedy ocenění probíhá na úrovni plánových čili předběžných kalkulací. Nedokončená výroba slévárny je definována dle následujícího vzorce:

Stav skladu NV = počáteční stav skladu NV + odlito – zmetkováno – předáno na sklad HV

Vše oceněno plánovými kalkulovanými náklady jednotlivých výrobků. V systému OPTI jsou prováděny měsíční inventury stavů. Následně je generována regleta udávající pro jednotlivé zakázky počáteční stav, přírůstek, úbytek, konečný stav. Vyjádřeno kusově i hodnotově plánovými kalkulovanými náklady. Ve výsledné regletě lze jednoduchým proklikem zobrazit i detailní pohyby v daném účetním období. Příklad reglety rozpracované výroby je uveden na obr. č. 1. Reglety mohou být tříděny a sumovány po výrobních zakázkách případně po čísle výrobku či modelu.

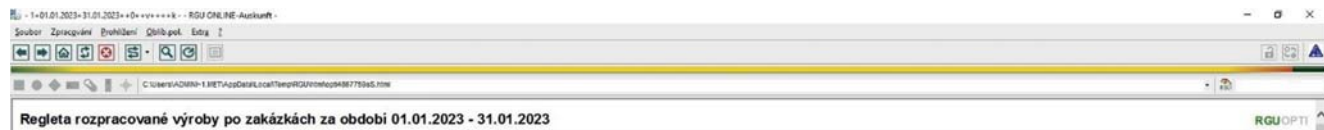

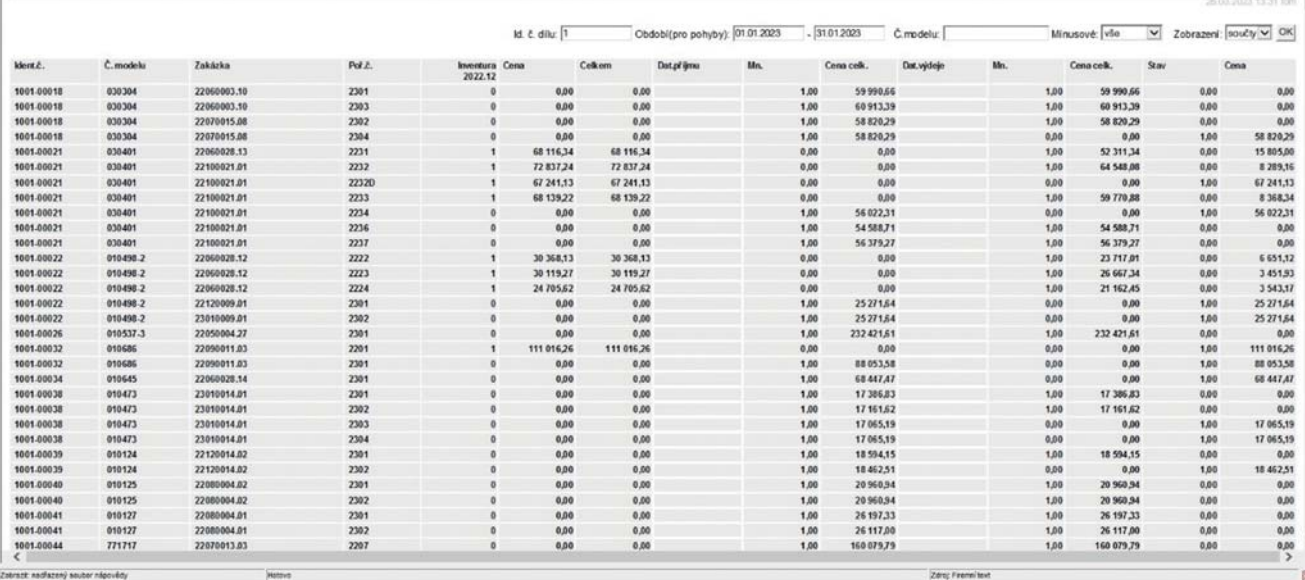

**Obr. 1 Příklad reglety rozpracované výroby – tříděné po výrobních zakázkách**

Sklad hotové výroby slévárny je definován dle následujícího vzorce:

#### Sklad HV = počáteční stav skladu HV + předáno na sklad HV – vyskladněno

Vše oceněno plánovými kalkulovanými náklady jednotlivých výrobků. Obdobně jako u nedokončené výroby jsou i v tomto případě prováděny měsíční inventury stavů. Po odsouhlasení stavů či případné korekci je generována regleta udávající pro jednotlivé zakázky či výrobky počáteční stav, přírůstek, úbytek, konečný stav. Vyjádřeno kusově i hodnotově plánovými kalkulovanými náklady. Ve výsledné regletě lze opět jednoduchým proklikem zobrazit i pohyby daného účetního období obdobně jako u reglety nedokončené výroby. Regleta skladu hotové výroby je uvedena na obr. č. 2.

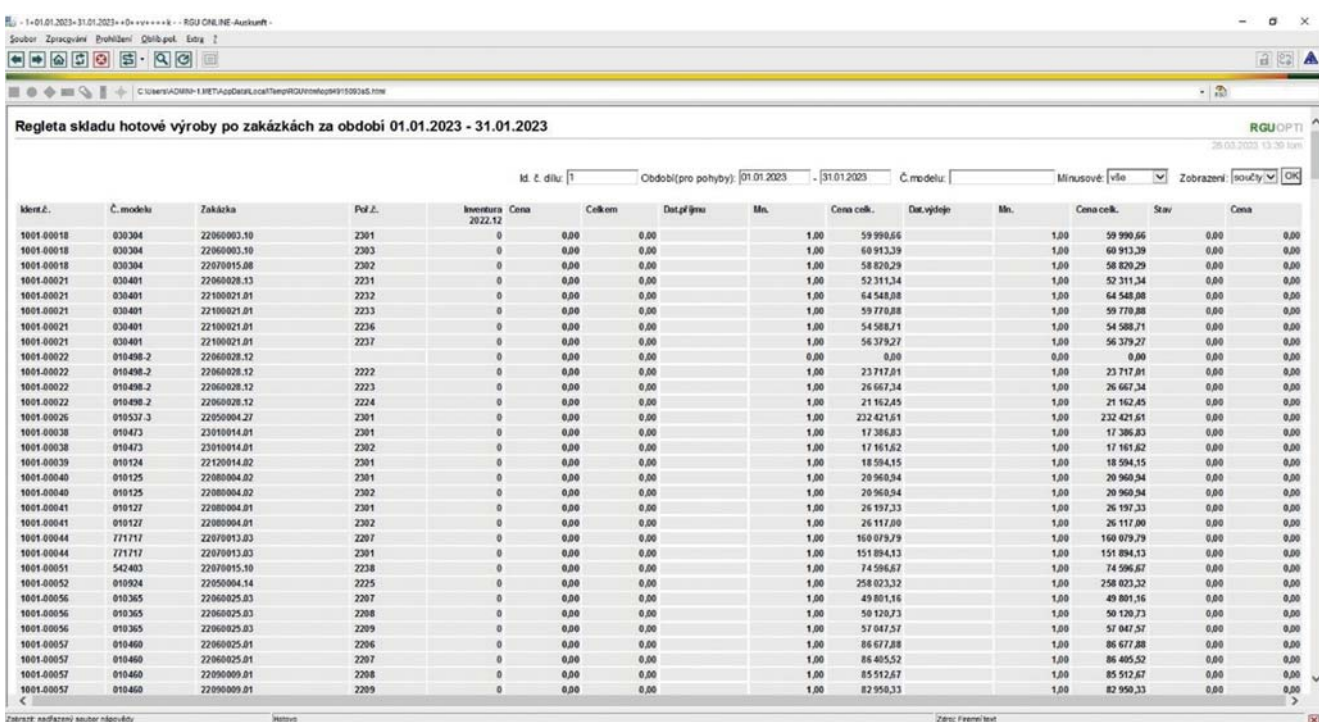

**Obr. 2 Příklad reglety skladu hotové výroby – tříděné po výrobních zakázkách**

## **Popis metodiky oceňování nedokončené výroby a skladu hotové výroby skutečnými náklady**

Výše popsaný způsob oceňování však během před auditu, který byl prováděn novou auditorskou společností, nebyl akceptován. Byl vznesen požadavek alokovat vlastní náklady výroby přímo na daný odlitek a zakázku. Požadavek, který zní logicky a je využíván zejména ve strojírenských výrobách, kde výrobní technologie výrobku je popsána totální rozpiskou. Ve strojírenských sériových výrobách je výrobní technologie popsána do absolutního detailu jak materiálových, tak časových spotřeb jednotlivých výrobních operací a neobsahuje žádné nejistoty jako je to v případě popisu slévárenské technologie. Zvláště ve strojírenských sériových výrobách je požadavek alokace nákladů na výrobek a zakázku logický. I vzorec pro následnou kalkulaci je pro kalkulaci s nákladovou sazbou jednoduchý.

VN skutečné =  $(\Sigma i)$  skutečná nákladová sazba,\* skutečně odvedený výkon $) + (\overline{\ }i$  skutečná nákladová sazba $*$ skutečně spotřebovaný materiál)

Skutečně odvedený výkon na výrobku (zakázce) je nahlášená spotřeba výrobního času, kterou hlásí pracovník provádějící danou výrobní operaci na výrobku prostřednictvím terminálu umístěném ve výrobě.

Nákladová sazba je skutečné korunové ocenění jednotky, ve které je výrobní operace normována, případně skutečná cena spotřebovaného výrobního matriálu.

Skutečně spotřebovaný materiál je skutečné množství materiálu spotřebovaného pro danou výrobní zakázku.

Na první pohled se výše popsaný způsob oceňování skutečnými náklady zdá být logický a jednoduše realizovatelný. Jak se však ve slévárně našeho typu, kde převládá kusová a prototypová výroba odlitků ze šedé a tvárné litiny, s tímto vypořádat? Jak se vypořádat s tím, že nemáme zrealizováno odhlašování výrobních časů na pracovištích formovny? Jak se vypořádat s tím, že u tavírny je tekutý kov vyráběn pro více zakázek. Vsázka do pecí je vážena,

ale tekutý kov odlitý do forem vážen není. Dále musíme vzít v úvahu, že dolití a nedolití nálitku a vtokové soustavy znamená značnou chybu ve spotřebě. U desetitunových odlitků jde až o desítky kilogramů kovu. Přičemž náklady na tekutý kov reprezentují dnes až polovinu nákladů na odlitek. Obdobnou nejistotu můžeme vysledovat i při spotřebě jádrových a formovacích směsí. Formovací a jádrové směsi jsou vyrobeny pro více zakázek. Vsázka do mísičů je vážena, ale spotřeba pro výrobu forem a jader není. U kesonů opět vzniká nejistota ve spotřebě v závislosti na rozměrech jámy. Přitom formovací směs je druhou významnou nákladovou položkou. Váženy nejsou ani vratné materiály. Jak na tavírně, tak na přípravnách směsí. Teoreticky tedy víme jak, ale prakticky nejsme schopni zabezpečit do matematicky jednoduchého vzorce správné vstupy. Zpočátku se nám zdálo, že úkol zadaný auditorskou společností nezvládneme a je neřešitelný.

## **Realizace oceňování nedokončené výroby a skladu hotové výroby skutečnými náklady**

S postupem času však v duchu hesla "Kdo chce - hledá způsoby, kdo ne - hledá důvody" jsme začali přemýšlet, jak požadavek zadaný auditorskou společností zrealizovat. Zkusili jsme se na problém podívat jinak. Pro to, abychom mohli alokovat skutečné náklady zaúčtované v daném období na zakázky, potřebujeme znát skutečné výrobní náklady a najít mechanizmus jejich přepočtu na zakázky, realizované v tomto období. Provedli jsme analýzu možností námi používaných informačních systémů. Jelikož v systému Premiér účtujeme výrobní náklady dle místa vzniku – na nákladová místa, známe skutečné výrobní náklady za dané účetní období. První část problému máme tedy vyřešenu. Známe výrobní náklady. Zbývá nám definovat způsob přepočtu těchto nákladů na realizované výrobní zakázky. A opět v duchu hesla "Dejte mi pevný bod ve vesmíru a pohnu zemí" jsme analyzovali, o která výrobní hlášení prováděná v systému OPTI se můžeme opřít. Na obr. č. 3 je graficky zobrazen výčet výrobních hlášení, která monitorují slévárenskou výrobu. Jak jsem se zmínila v předchozím textu, ne všechna a zvláště ta ze začátku procesu, máme zrealizovány.

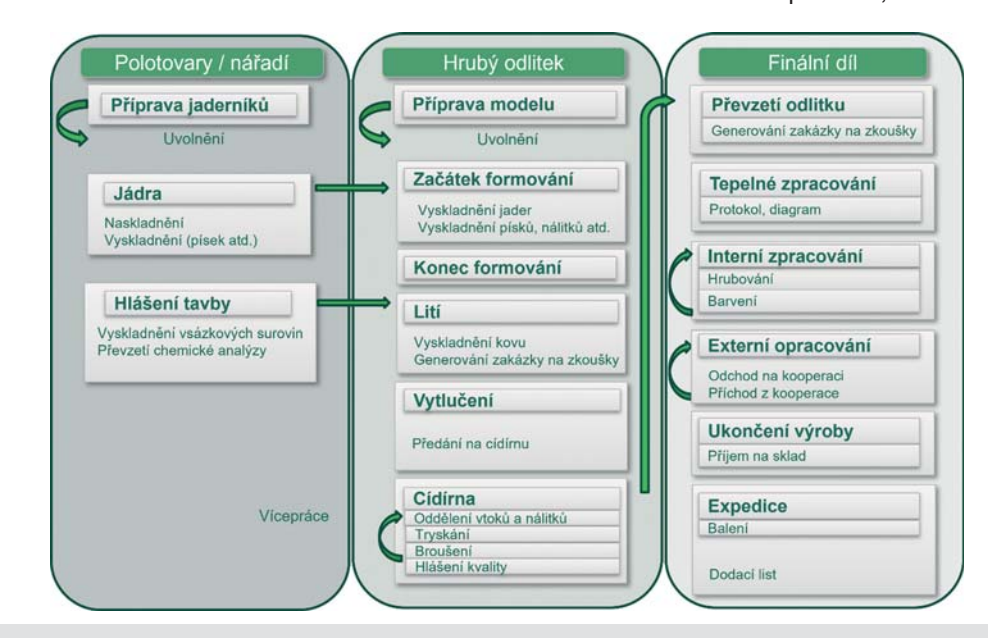

**Obr. 3 Hlášení monitorující slévárenskou výrobu**

Zrealizovány máme hlášení výroby jader, hlášení tavby, lití, hlášení na cídírně, hlášení převzetí na sklad hotové výroby odlitků, hlášení předání do kooperace a hlášení expedice. Vyskytla se tedy otázka, o která hlášení se opřeme při rozpočtu nákladů? Nakonec jsme zvolili hlášení lití, hlášení broušení a hlášení předání na sklad HV. V systému OPTI jsme začali využívat funkci v rámci kalkulací, která se nám v minulosti zdála být bezvýznamná, funkci součtování nákladů do nákladových bloků. Definice nákladových bloků je variabilní a variabilní je i přiřazení výrobních operací a materiálových spotřeb k těmto nákladovým blokům. Celkové kalkulované výrobní náklady tak máme rozděleny do nákladového bloku "do vytlučení", který zahrnuje náklady od přípravny formovacích směsí přes náklady jaderen, tavírny, formovny a náklady na odlití. Tento jsme označili jako blok 1. Náklady od vytlučení po obroušení odlitku jsme označili jako blok 2. Náklady reprezentující náklady spojené s předáním odlitku na sklad HV a externími kooperacemi jsme zařadili do bloku 3. Výstupem kalkulací, tedy mimo standardního zobrazení nákladů po výrobních operacích a materiálových vstupech součtovaných na úrovních variabilních a fixních nákladů, je i výstup po nákladových blocích členěný na variabilní a fixní náklad. Příklad součtování výrobních nákladů do nákladových bloků je uveden na obr. č. 4. Díky této funkci jsme získali základnu pro rozpočet skutečných nákladů.

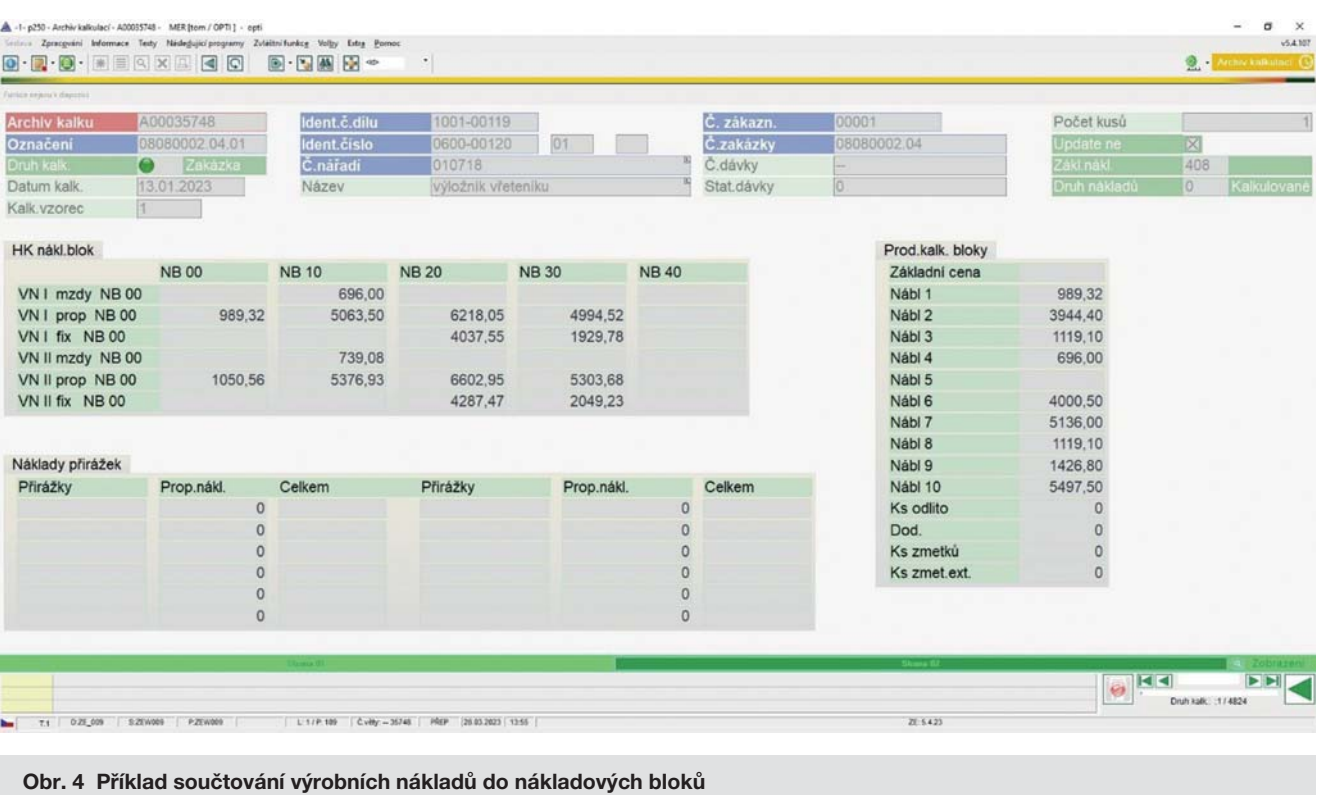

Skutečně zaúčtované náklady za účetní období jsou na realizované zakázky rozpočítávány v poměru plánových kalkulovaných nákladů. Jak tedy celý proces ve skutečnosti funguje?

Po uzavření účetního období (měsíce) v systému Premiér jsou zaúčtované náklady na dílčích analytických účtech a na daných nákladových místech přeneseny do systému OPTI do aplikace nazvané BAB tabulka. V BAB tabulce jsou náklady sečteny dle přednastavených nákladových bloků a charakteru účtu (variabilní, fixní). Ze systému OPTI jsou v BAB tabulce dále sečteny plánové kalkulované náklady nákladového bloku 1, nákladového bloku 2 a nákladového bloku 3 zakázek, které byly v daném období realizovány. Náklady jsou opět členěny dle charakteru na variabilní a fixní. V BAB tabulce jsou současně vypočteny koeficienty udávající poměr skutečných a kalkulovaných plánových nákladů nákladového bloku 1, nákladového bloku 2 a nákladového bloku 3. Koeficienty jsou vypočteny jak pro variabilní, tak pro fixní část nákladů. Po výpočtu koeficientů dochází k zapsání skutečných nákladů na zakázky realizované v daném období. Skutečný náklad daného nákladového bloku dané zakázky je vypočten dle následujícího vzorce:

### Skutečný náklad = plánový kalkulovaný náklad \* koeficient

Poté je možno zobrazit regletu stavu rozpracované výroby oceněnou skutečnými náklady a regletu stavu skladu hotové výroby oceněnou skutečnými náklady. Změna stavu nedokončené výroby oceněná skutečnými náklady a změna stavu skladu hotové výroby oceněná skutečnými náklady je zaúčtována ručním zápisem na základě reglet generovaných ze systému OPTI.

#### **Přínosy oceňování nedokončené výroby a skladu hotové výroby skutečnými náklady**

Co jsme oceňováním skladu hotové výroby a rozpracované výroby skutečnými náklady získali?

 Zjednodušený pohled na následnou kalkulaci zakázek. Systém OPTI umožní zobrazit a vyhodnotit pomocí prostředku pro zobrazení dat následnou kalkulaci zakázek. Porovnat u jednotlivých zakázek prodejní cenu, plánové kalkulované náklady a náklady skutečné.

 Možnost jednoduchým způsobem vyhodnotit přesnost předběžných kalkulací jednotlivých zakázek a jejich tvorbu ceny. Příklad ekonomického hodnocení zakázek je uveden na obr. č. 5.

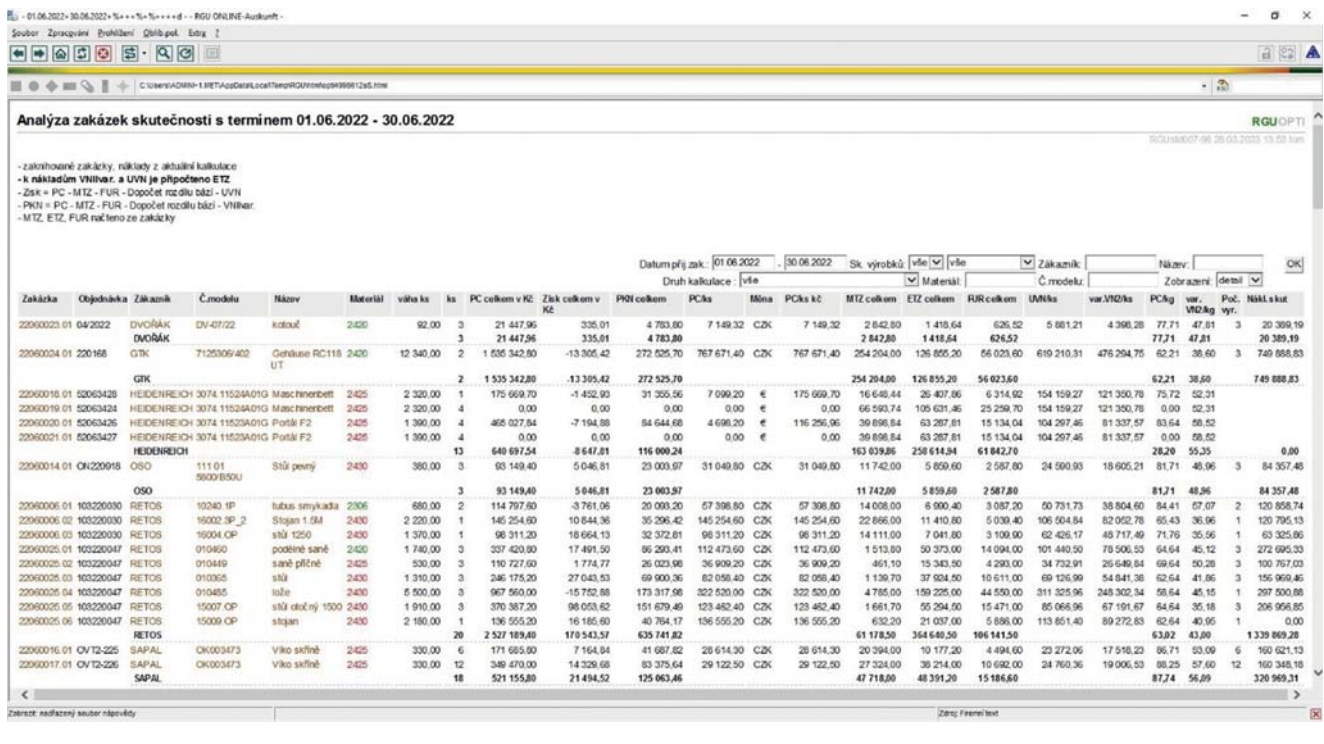

**Obr. 5 Příklad ekonomického hodnocení zakázek**

· Variabilita tiskových výstupů systému OPTI dává možnosti volby sumování, třídění, a definice různých pohledů na zakázku, či výrobek.

 V oblasti controllingu získáváme měsíčně informaci o efektivitě provozů sdružených do jednotlivých nákladových bloků. Koeficienty nákladových bloků vypovídají, zda zakázky realizované v daném období na střediscích sdružených do nákladových bloků slévárna a cídírna jsou realizovány s vyššími či nižšími náklady, než bylo kalkulováno v předběžných kalkulacích. Je-li koeficient menší než 1, byla výroba ekonomicky efektivnější, než bylo kalkulováno. Je-li větší, byly náklady větší než náklady kalkulované v předběžných kalkulacích.

Literatura:

[1] Dokumentace informačního systému FRP OPTI

[2] Kindermannová, Využití nákladového modelu pro plánování a řízení nákladů…Slévárenství 2-2021, str 87-92

[3] Kindermannová, Použití materiálových a energetických přirážek…Slévárenství 2-2022, str. 72-77